### ACH2024

## Aula 15

# Organização de arquivos: Alocação sequencial ordenada alocação ligada

Profa. Ariane Machado Lima

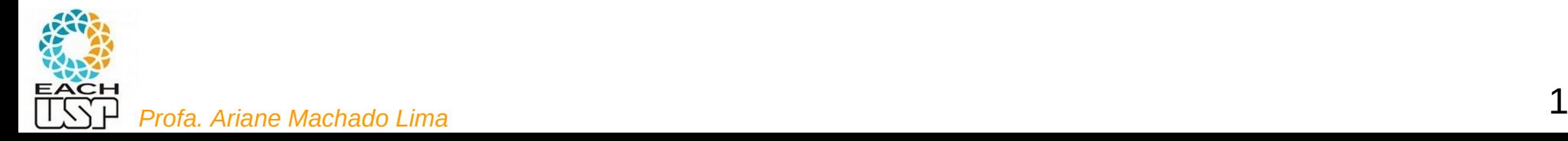

# Aulas passadas

**Algoritmos e estruturas de dados para lida com memória secundária**

- Organização interna de arquivos
- Acesso à memória secundária (por blocos seeks)
- Tipos de alocação de arquivos na memória secundária:
	- Sequencial (ordenado e não ordenado)
	- Ligada
	- Indexada
	- Árvores-B
	- Hashing (veremos também hashing em memória principal)
	- Algoritmos de processamento cossequencial e ordenação em disco  $\mathcal{L}$

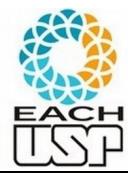

# Aula passada - Alocação sequencial

Blocos alocados sequencialmente no disco (pelos cilindros)

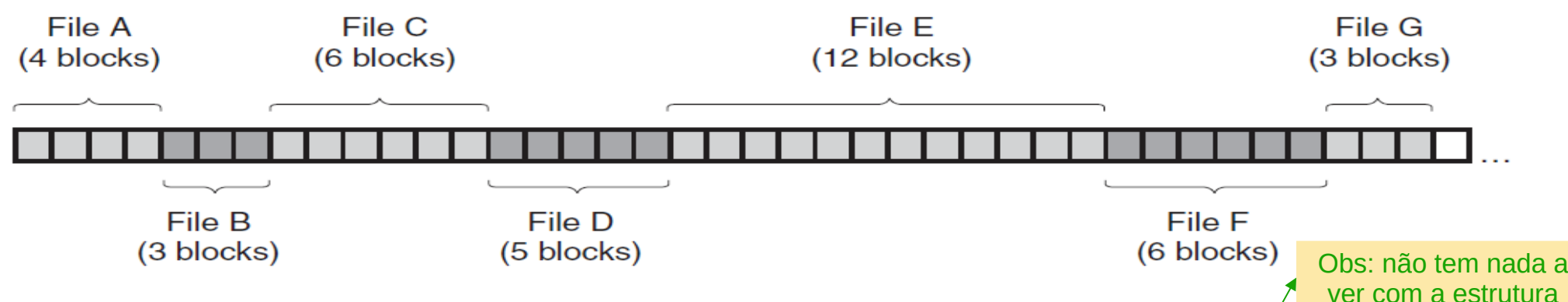

- E como os registros são organizados pelos blocos?
	- Não ordenados (**sequencial não ordenado** heap files)

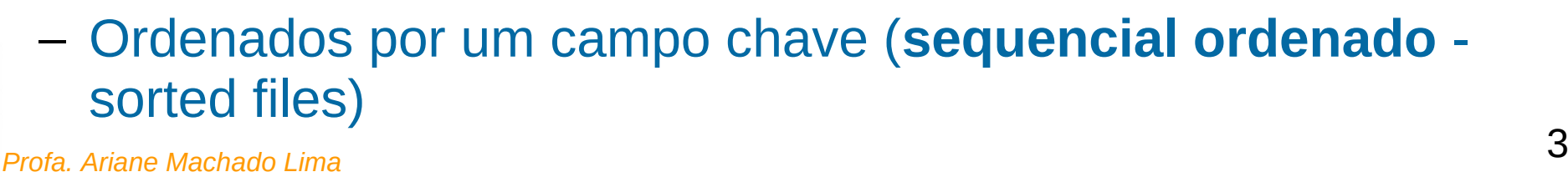

de dados "heap"

# Alocação sequencial

#### **Fragmentação externa**:

 Com o tempo (após alocações/desalocações sucessivas), o disco pode ficar fragmentado, isto é, com vários trechos disponíveis intercortados por trechos utilizados

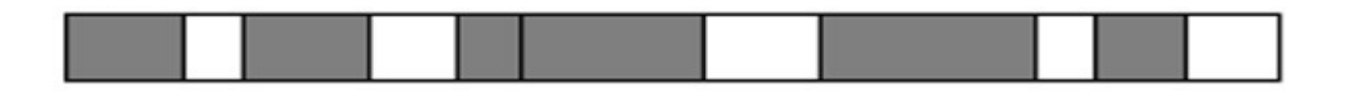

Allocation request

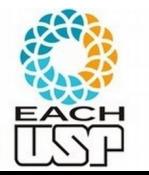

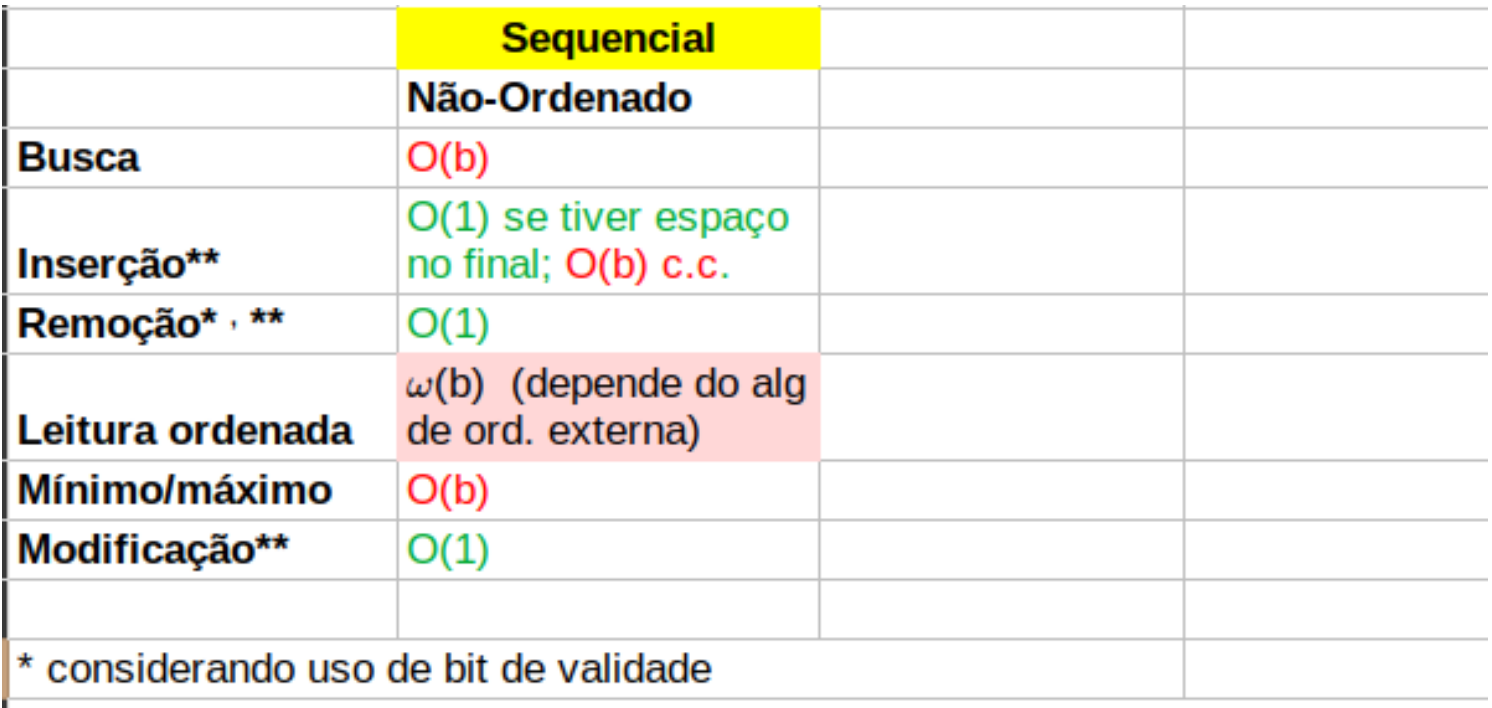

\*\* considerando que já se sabe a localização do registro (busca já realizada)

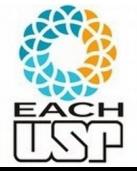

# Aula de hoje - Alocação sequencial

Blocos alocados sequencialmente no disco (pelos cilindros)

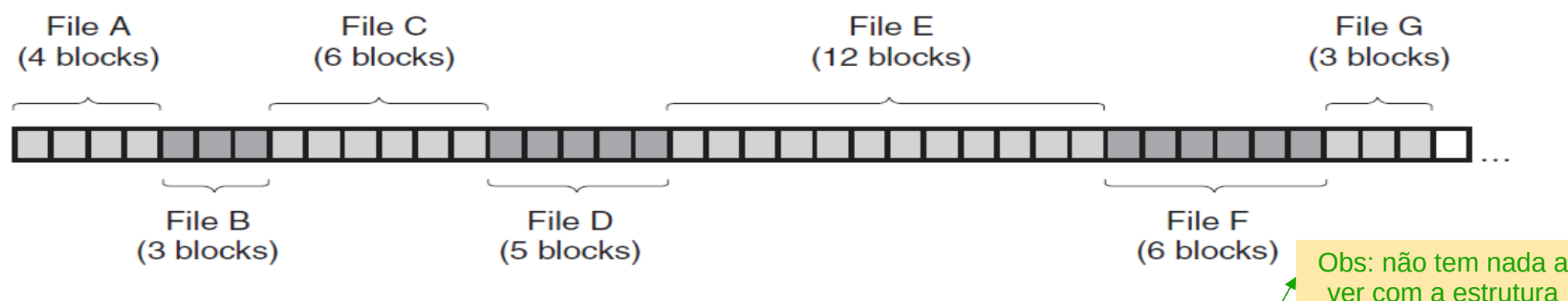

- E como os registros são organizados pelos blocos?
	- Não ordenados (**sequencial não ordenado** heap files)

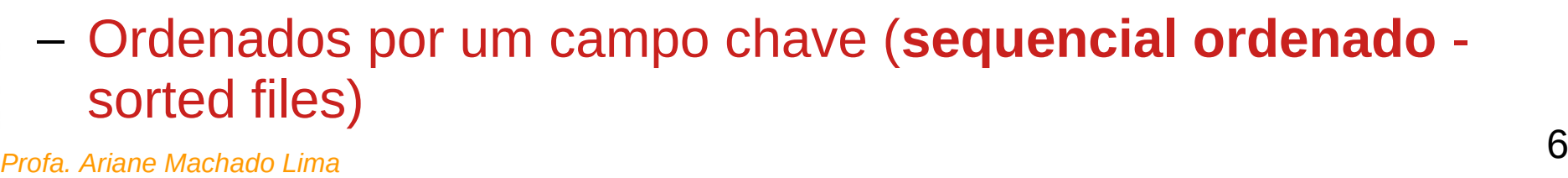

de dados "heap"

Os r registros estão ordenados por um campo específico a **chave**

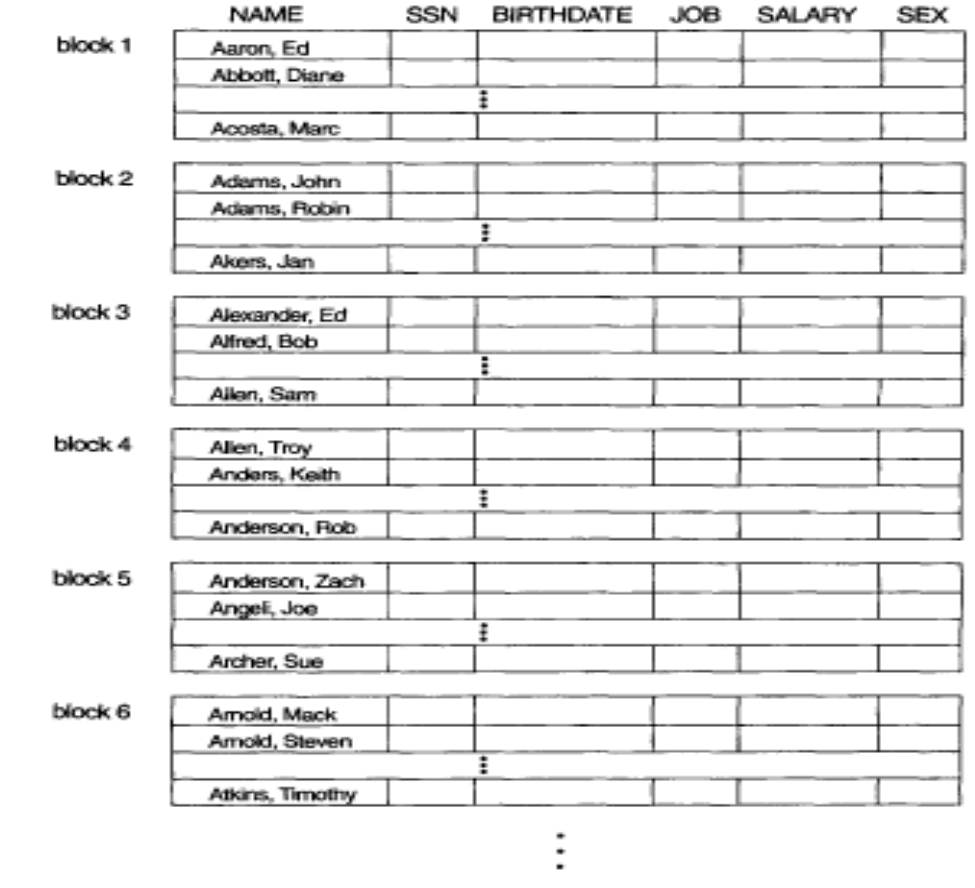

block  $n-1$ Wong, James Wood, Donald Woods, Manny block n Wright, Pam **Wyatt**, Charles <sup>7</sup> *Profa. Ariane Machado Lima*

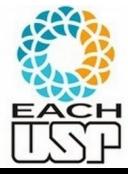

**Leitura ordenada** 

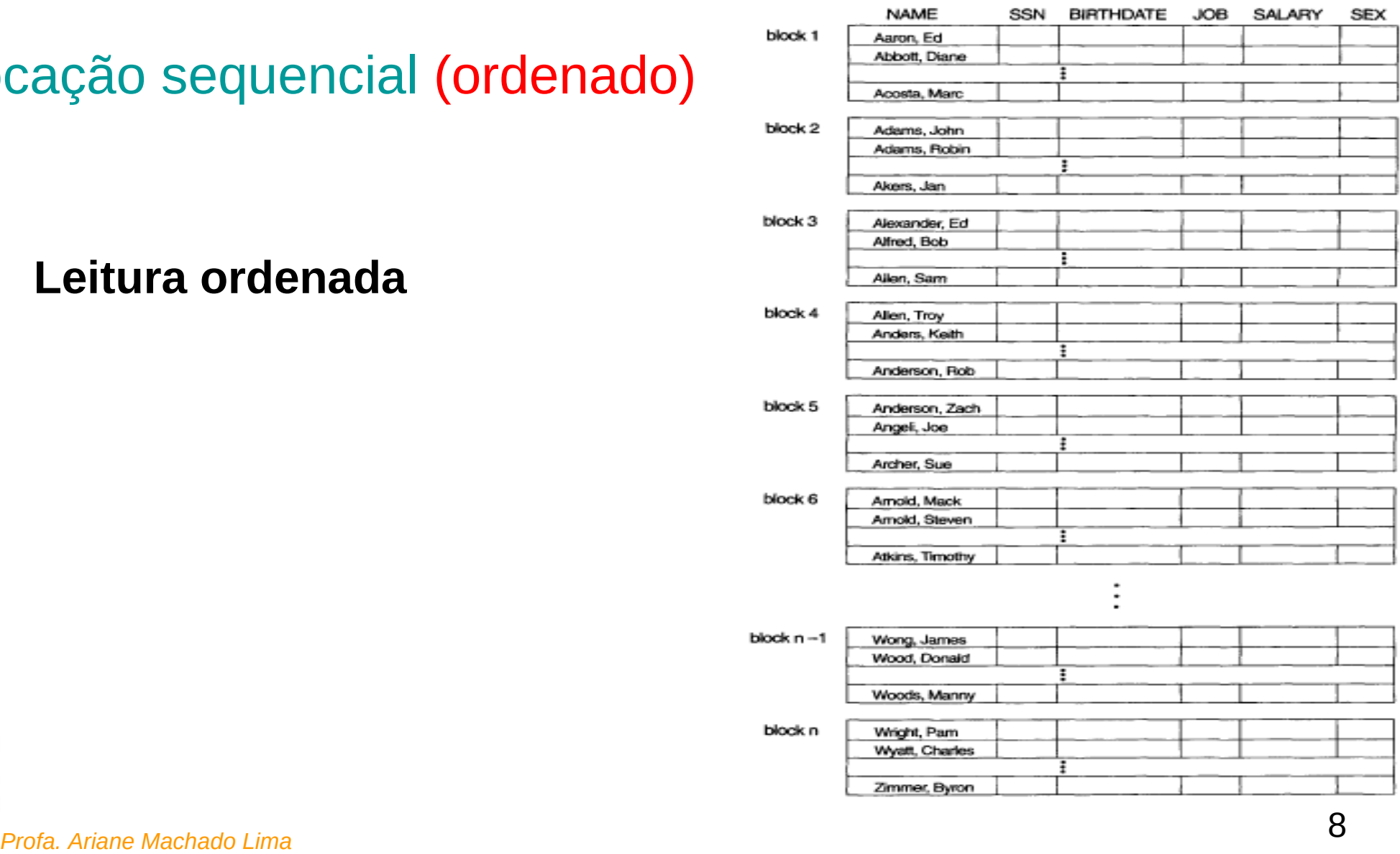

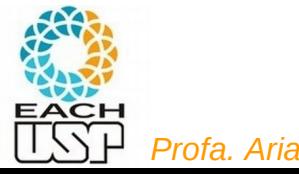

Pego os nrs do primeiro e último bloco no cabeçalho do arquivo (que está em memória), e

```
for (int i = primeiro bloco; i \leq ultimo bloco; i++) {
     read_disk(i);
 … 
/* leio os registros do bloco *
/
```
 **Leitura ordenada eficiente**  $(sequential) - O(b)$  seeks,

mas se fizer a leitura toda de uma vez, apenas  $O(1)$  seeks!

<sup>9</sup> *Profa. Ariane Machado Lima* (considerando que os blocos estarão sequenciamente dispostos pelo(s) cilindros)

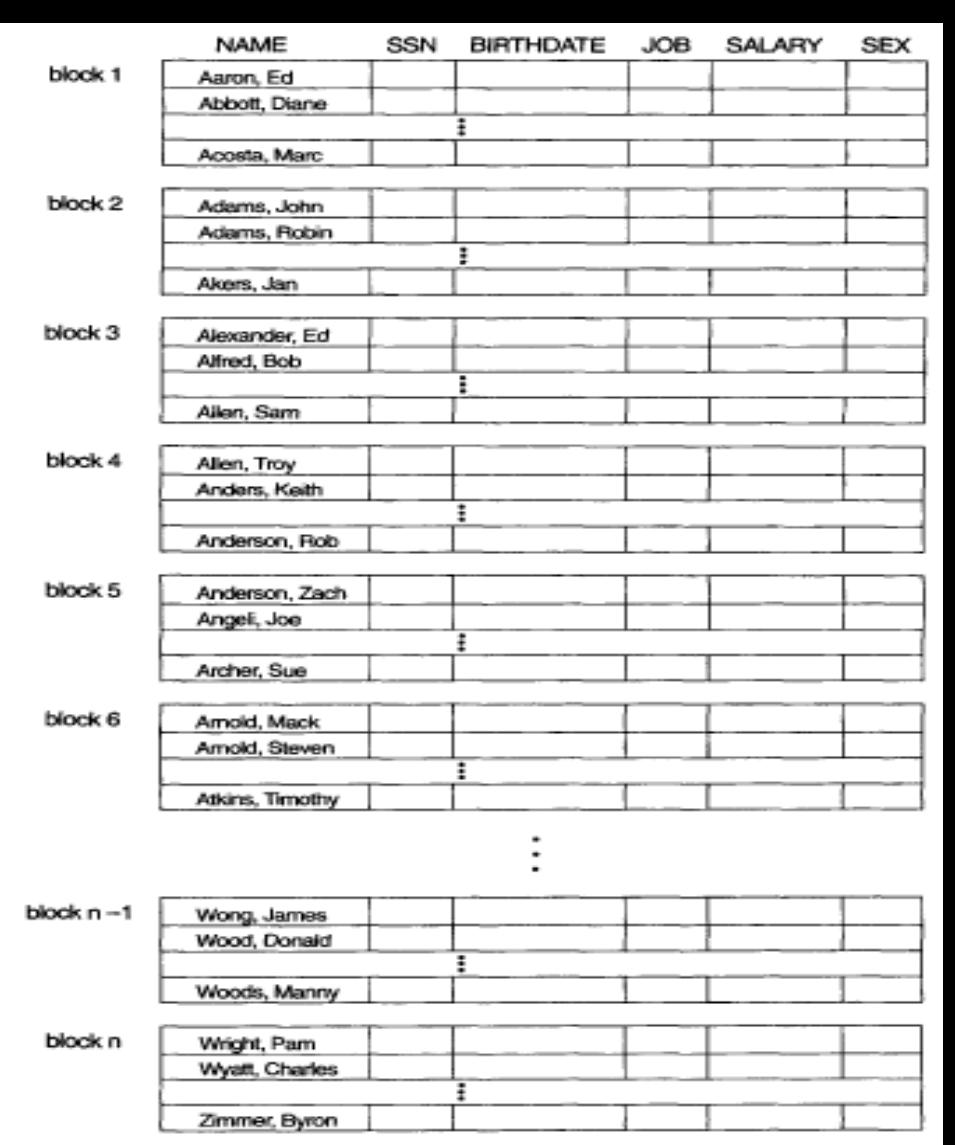

**}**

#### **Mínimo** (menor chave) **/ Máximo**  (maior chave)**:**

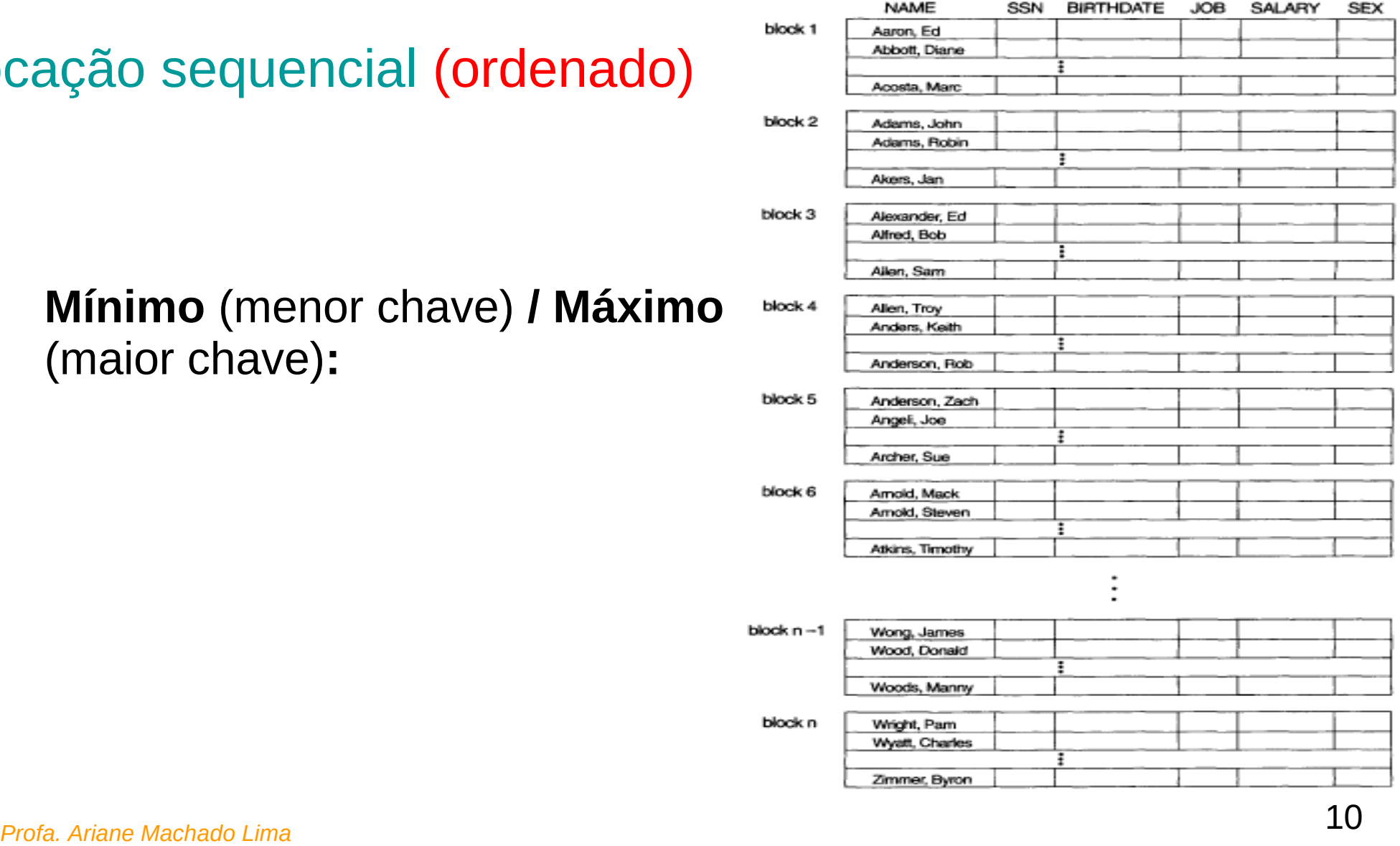

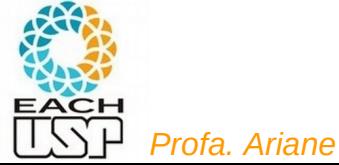

- **Mínimo** (menor chave) **/ Máximo**  (maior chave)**:** basta obter o nr do primeiro/último bloco, que está no cabeçalho (0 seeks) e acessar o bloco – 1 seek
	- Isto podemos fazer para todos os tipos de alocação em que os registros estejam ordenados

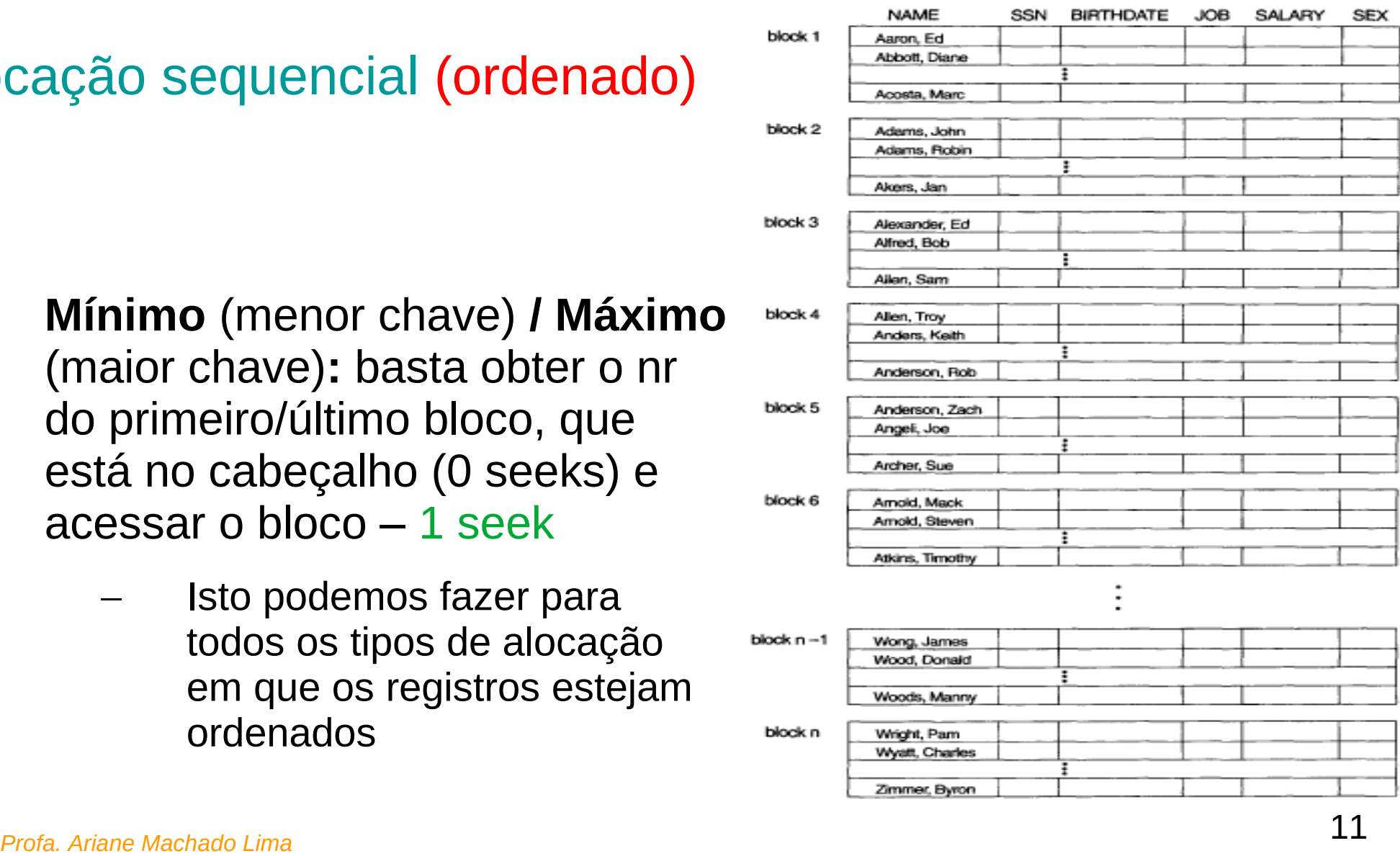

![](_page_10_Picture_4.jpeg)

**Busca**:

![](_page_11_Picture_19.jpeg)

![](_page_11_Picture_3.jpeg)

<sup>12</sup> *Profa. Ariane Machado Lima*

 **Busca**: dá para usar busca binária (baseada nos blocos!)

![](_page_12_Picture_22.jpeg)

![](_page_12_Picture_3.jpeg)

 **Busca**: dá para usar busca binária (baseada nos blocos!)

Como é mesmo o algoritmo de busca binária (em memória)?

![](_page_13_Picture_29.jpeg)

![](_page_13_Picture_4.jpeg)

# Busca binária em vetor - em memória (assunto de AED 1)

```
// Busca binaria em lista ordenada
int buscaBin(TIPOCHAVE ch, LISTA 1)
                                                                      3
                                                                           5<sup>1</sup>6
                                                                                  8
                                                                                     9
      int inf, sup, meio;
      inf = 0:
                                                                           5<sup>1</sup>\overline{2}6
                                                                                  8
                                                                                     \mathbf{Q}sup = 1.nroElement - 1;while (inf \leq sup)Ex: busca do nr 3
                                                                      [encurtador.com.br/uvBCO0]meio = ((inf + sup) / 2);if (1.A[meio] .chave == ch) return (meio); // achou
                   else
                         if (1.A[meio].chave < ch) inf = meio + 1;
                         else sup = meio - 1;
      return (-1);
15 Profa. Ariane Machado Lima
```
 $2 \mid 3$ 

3

 $\overline{2}$ 

 $5<sup>1</sup>$  $4$ 

 $5\overline{)}$ 

6

 $\overline{4}$ 

8

# Busca binária em vetor - em memória (assunto de AED 1)

```
// Busca binaria em lista ordenada
int buscaBin(TIPOCHAVE ch, LISTA 1)
                                                                       3
                                                                            5<sup>1</sup>6
                                                                                   8
                                                                                      9
      int inf, sup, meio;
      inf = 0:
                                                                            5<sup>1</sup>\overline{2}6 \overline{6}8
                                                                                      \mathbf{Q}sup = 1.nroElement - 1;Ex: busca do nr 3
      while (inf \leq sup)[encurtador.com.br/uvBCO0]
                   meio = ((inf + sup) / 2);if (1.A[meio] . charge == ch) return (meio); // achouelse
                         if (1.A[meio].chave < ch) inf = meio + 1;
                         else sup = meio - 1;
      return (-1);
                       Complexidade: ?16 Profa. Ariane Machado Lima
```
 $2 \mid 3$ 

3  $\overline{4}$ 

 $\overline{2}$ 

 $5 \mid 6$ 

 $5<sup>5</sup>$ 

6

8

 $4$ 

# Busca binária em vetor - em memória (assunto de AED 1)

```
// Busca binaria em lista ordenada
int buscaBin(TIPOCHAVE ch, LISTA 1)
                                                                    \overline{3}5<sup>1</sup>6
                                                                               8
      int inf, sup, meio;
      inf = 0:
                                                                         5<sub>1</sub>6 \overline{6}8
      sup = 1.nroElement - 1;while (inf \leq sup)Ex: busca do nr 3
                                                                    [encurtador.com.br/uvBCO0]
                  meio = ((inf + sup) / 2);if (1.A[meio] . charge == ch) return (meio); // achouelse
                        if (1.A[meio].chave < ch) inf = meio + 1;
                        else sup = meio - 1;
      return (-1);
                      Complexidade: O(lg n) – n elementos no vetor17 Profa. Ariane Machado Lima
```
 $2 \mid 3$ 

 $\overline{2}$  $\overline{3}$  $\overline{4}$   $5 \mid 6$ 

 $5<sup>5</sup>$ 

6

 $4$ 

 $/*$  busca registro com chave k em um arquivo com b blocos  $*/$ 

senão se (k = chave de **algum** registro do bloco m) retorma TRUE

buscaBinaria (k) {

![](_page_17_Picture_33.jpeg)

![](_page_17_Picture_4.jpeg)

/\* busca registro com chave  $k$  em um arquivo com b blocos  $*$ /

buscaBinaria (k) {

inf ← primeiro\_bloco; /*\* está no cabeçalho \**/

sup ← ultimo\_bloco; /*\* está no cabeçalho \**/

enquanto (inf <= sup){

 $m \leftarrow$  floor((inf+sup)/2);

lê bloco m do disco para o buffer (*read\_disk(m)*)

senão se (k = chave de **algum** registro do bloco m) retorma TRUE

![](_page_18_Picture_64.jpeg)

![](_page_18_Picture_9.jpeg)

/\* busca registro com chave  $k$  em um arquivo com b blocos  $*$ /

buscaBinaria (k) {

inf ← primeiro\_bloco; /*\* está no cabeçalho \**/

sup ← ultimo\_bloco; /*\* está no cabeçalho \**/

enquanto (inf <= sup){

 $m \leftarrow$  floor((inf+sup)/2);

lê bloco m do disco para o buffer (*read\_disk(m)*)

se (k < chave do **primeiro** registro do bloco m) sup  $\leftarrow$  m – 1;

senão se ( $k >$  chave do **último** registro do bloco m) inf  $\leftarrow$  m+1;

senão se (k = chave de **algum** registro do bloco m) retorma TRUE

senão retorna FALSE

![](_page_19_Picture_97.jpeg)

![](_page_19_Picture_98.jpeg)

}

}

/\* busca registro com chave  $k$  em um arquivo com b blocos  $*$ /

buscaBinaria (k) {

inf ← primeiro\_bloco; /*\* está no cabeçalho \**/

sup ← ultimo\_bloco; /*\* está no cabeçalho \**/

enquanto (inf <= sup){

 $m \leftarrow$  floor((inf+sup)/2);

lê bloco m do disco para o buffer

se (k < chave do **primeiro** registro do bloco m) sup  $\leftarrow$  m – 1;

senão se ( $k >$  chave do **último** registro do bloco m) inf  $\leftarrow$  m+1;

senão se (k = chave de **algum** registro do bloco m) retorma TRUE

senão retorna FALSE

![](_page_20_Picture_12.jpeg)

#### **Complexidade: ?**

<sup>21</sup> *Profa. Ariane Machado Lima*

![](_page_20_Picture_105.jpeg)

Zimmer, Byron

/\* busca registro com chave  $k$  em um arquivo com b blocos  $*$ /

buscaBinaria (k) {

inf ← primeiro\_bloco; /*\* está no cabeçalho \**/

sup ← ultimo\_bloco; /*\* está no cabeçalho \**/

enquanto (inf <= sup){

 $m \leftarrow$  floor((inf+sup)/2);

lê bloco m do disco para o buffer

se (k < chave do **primeiro** registro do bloco m) sup  $\leftarrow$  m – 1;

senão se ( $k >$  chave do **último** registro do bloco m) inf  $\leftarrow$  m+1;

 senão se (k = chave de **algum** registro do bloco m) retorma TRUE Procura em memória (sequencial), Confere bit de validade

senão retorna FALSE

![](_page_21_Picture_13.jpeg)

### **Complexidade: O(lg b)**

<sup>22</sup> *Profa. Ariane Machado Lima*

![](_page_21_Picture_113.jpeg)

Wyatt, Charles Zimmer, Byron

**Inserção**: assumindo que já achou o bloco

![](_page_22_Picture_20.jpeg)

![](_page_22_Picture_3.jpeg)

- **Inserção**: assumindo que já achou o bloco
	- Se tiver espaço no bloco (algum registro com bit de validade = false) é inserir ordenado no bloco (O(1) seeks)
	- Se não, tem que abrir espaço para o registro (deslocar todos os registros com chave maior para frente) : O(b)
		- Trazer o respectivo bloco para o buffer
		- Deslocar os registros (o último registro vai para o próximo bloco) (O(b) no pior caso)
		- Salvar o bloco no disco
		- Se no último bloco não caber mais um registro, tem que realocar o arquivo todo em outro lugar (O(b) de novo)

![](_page_23_Picture_78.jpeg)

![](_page_23_Picture_9.jpeg)

- **Inserção**: assumindo que já achou o bloco
	- Se tiver espaço no bloco (algum registro com bit de validade = false) é inserir ordenado no bloco (O(1) seeks)
	- Se não, tem que abrir espaço para o registro (deslocar todos os registros com chave maior para frente) : O(b)
		- Trazer o respectivo bloco para o buffer
		- Deslocar os registros (o último registro vai para o próximo bloco) (O(b) no pior caso)
		- Salvar o bloco no disco
		- Se no último bloco não caber mais um registro, tem que realocar o arquivo todo em outro lugar (O(b) de novo)

#### Escrevam um código para isso!

![](_page_24_Picture_9.jpeg)

![](_page_24_Picture_10.jpeg)

 **Exclusão**: assumindo que já achou o bloco

![](_page_25_Picture_20.jpeg)

![](_page_25_Picture_3.jpeg)

- **Exclusão**: assumindo que já achou o bloco
	- $-$  O(1) se usar bit de validade
	- O(b) caso contrário

![](_page_26_Picture_39.jpeg)

![](_page_26_Picture_5.jpeg)

**Modificação**:

![](_page_27_Picture_19.jpeg)

![](_page_27_Picture_3.jpeg)

- **Modificação**:
	- Ok se for em um campo comum (não chave) - O(1)
	- Caro se:
		- a atualização alterar o tamanho do registro (no caso de tamanho variável) - O(b)
		- a atualização for na chave: uma remoção e uma inserção - O(b)

![](_page_28_Picture_61.jpeg)

![](_page_28_Picture_7.jpeg)

## Complexidades (sempre em termos de nr de seeks...)

![](_page_29_Picture_18.jpeg)

\* considerando uso de bit de validade

\*\* considerando que já se sabe a localização do registro (busca já realizada)

![](_page_29_Picture_4.jpeg)

# Aulas passadas

**Algoritmos e estruturas de dados para lida com memória secundária**

- Organização interna de arquivos
- Acesso à memória secundária (por blocos seeks)
- Tipos de alocação de arquivos na memória secundária:
	- Sequencial (ordenado e não ordenado)
	- Ligada
	- Indexada
	- Árvores-B
	- Hashing (veremos também hashing em memória principal)
	- Algoritmos de processamento cossequencial e ordenação em disco  $\mathcal{L}$

![](_page_30_Picture_11.jpeg)

# Nosso conteúdo

- Organização interna de arquivos
- Acesso à memória secundária (por blocos seeks)
- Tipos de alocação de arquivos na memória secundária:
	- Sequencial (ordenado e não ordenado)
	- **Ligada**

Vamos sempre assumir arquivo ordenado pelo campo chave a partir daqui

– Árvores-B

– Indexada

- Hashing (veremos também hashing em memória principal)
- Algoritmos de processamento cossequencial e ordenação em disco  $\mathcal{L}$

![](_page_31_Picture_10.jpeg)

#### Cada arquivo é uma lista ligada de blocos

![](_page_32_Figure_2.jpeg)

![](_page_33_Figure_1.jpeg)

![](_page_33_Picture_2.jpeg)

- **Uso de espaço:**
	- **Vantagem:**
	- **Desvantagem**:
- **Leitura sequencial:**
- **Leitura aleatória / Busca:**
- **·** Inserção:
- **·** Remoção: validade) assumindo que se incluidade de remover, senão e o senão e o senão e o senão e o senão + O(b) para se<br>Assumindo e o senão + O(b) para senão + O(b) para senão + O(b) para senão + O(b) para senão + O(b) para senão

![](_page_34_Picture_8.jpeg)

![](_page_34_Picture_9.jpeg)

- **Uso de espaço:**
	- **Vantagem:** resolve o problema de fragmentação externa
	- **Desvantagem**:
- **Leitura sequencial:**
- **Leitura aleatória / Busca:**
- **·** Inserção:
- **·** Remoção: validade) assumindo que se incluidade de remover, senão e o senão e o senão e o senão e o senão + O(b) para se<br>Assumindo e o senão + O(b) para senão + O(b) para senão + O(b) para senão + O(b) para senão + O(b) para senão

![](_page_35_Picture_8.jpeg)

![](_page_35_Picture_9.jpeg)

- **Uso de espaço:**
	- **Vantagem:** resolve o problema de fragmentação externa
	- **Desvantagem**: perda de espaço com os ponteiros
- **Leitura sequencial:**
- **Leitura aleatória / Busca:**
- **·** Inserção:
- **·** Remoção: validade) assumindo que se incluidade de remover, senão e o senão e o senão e o senão e o senão + O(b) para se<br>Assumindo e o senão + O(b) para senão + O(b) para senão + O(b) para senão + O(b) para senão + O(b) para senão

![](_page_36_Picture_8.jpeg)

![](_page_36_Picture_9.jpeg)

- **Uso de espaço:**
	- **Vantagem:** resolve o problema de fragmentação externa
	- **Desvantagem**: perda de espaço com os ponteiros
- **Leitura sequencial:** O(b) (mesmo que em uma transação)
- **Leitura aleatória / Busca:**
- **·** Inserção:
- **·** Remoção: validade) assumindo que se incluidade de remover, senão e o senão e o senão e o senão e o senão + O(b) para se<br>Assumindo e o senão + O(b) para senão + O(b) para senão + O(b) para senão + O(b) para senão + O(b) para senão

![](_page_37_Picture_8.jpeg)

![](_page_37_Picture_9.jpeg)

- **Uso de espaço:**
	- **Vantagem:** resolve o problema de fragmentação externa
	- **Desvantagem**: perda de espaço com os ponteiros
- **Leitura sequencial:** O(b) (mesmo que em uma transação)
- **Leitura aleatória / Busca:** O(b)
- **·** Inserção:
- **·** Remoção: validade) assumindo que se incluidade de remover, senão e o senão e o senão e o senão e o senão + O(b) para se<br>Assumindo e o senão + O(b) para senão + O(b) para senão + O(b) para senão + O(b) para senão + O(b) para senão

![](_page_38_Picture_8.jpeg)

![](_page_38_Picture_9.jpeg)

- **Uso de espaço:**
	- **Vantagem:** resolve o problema de fragmentação externa
	- **Desvantagem**: perda de espaço com os ponteiros
- **Leitura sequencial:** O(b) (mesmo que em uma transação)
- **Leitura aleatória / Busca:** O(b)
- **Inserção:** O(1) assumindo que sei onde inserir
- **·** Remoção: validade) assumindo que se incluidade de remover, senão e o senão e o senão e o senão e o senão + O(b) para se<br>Assumindo e o senão + O(b) para senão + O(b) para senão + O(b) para senão + O(b) para senão + O(b) para senão

![](_page_39_Picture_8.jpeg)

- **Uso de espaço:**
	- **Vantagem:** resolve o problema de fragmentação externa
	- **Desvantagem**: perda de espaço com os ponteiros
- **Leitura sequencial:** O(b) (mesmo que em uma transação)
- **Leitura aleatória / Busca:** O(b)
- **Inserção:** O(1) assumindo que sei onde inserir
- **Remoção:** O(1) para remoção de fato (não apenas ressetar bit de validade) assumindo que sei onde remover, senão + O(b) para buscar

![](_page_40_Picture_8.jpeg)

#### **Modificação**:

<sup>41</sup> *Profa. Ariane Machado Lima*

- **Uso de espaço:**
	- **Vantagem:** resolve o problema de fragmentação externa
	- **Desvantagem**: perda de espaço com os ponteiros
- **Leitura sequencial:** O(b) (mesmo que em uma transação)
- **Leitura aleatória / Busca:** O(b)
- **Inserção:** O(1) assumindo que sei onde inserir
- **Remoção:** O(1) para remoção de fato (não apenas ressetar bit de validade) assumindo que sei onde remover, senão + O(b) para buscar

![](_page_41_Picture_8.jpeg)

- **Uso de espaço:**
	- **Vantagem:** resolve o problema de fragmentação externa
	- **Desvantagem**: perda de espaço com os ponteiros
- **Leitura sequencial:** O(b) (mesmo que em uma transação)
- **Leitura aleatória / Busca:** O(b)
- **Inserção:** O(1) assumindo que sei onde inserir
- **Remoção:** O(1) para remoção de fato (não apenas ressetar bit de validade) assumindo que sei onde remover, senão + O(b) para buscar

![](_page_42_Picture_8.jpeg)

Alocação por listas ligadas com uso de uma File Allocation Table (FAT) em memória

t[i] armazena o próximo bloco do bloco

![](_page_43_Figure_2.jpeg)

Fonte: (TANEMBAUM, 2015)

![](_page_43_Picture_4.jpeg)

## FAT

directory entry

![](_page_44_Figure_2.jpeg)

Figure 11.7 File-allocation table.

Fonte: (SILBERCHATZ et al, 2009)

<sup>45</sup> *Profa. Ariane Machado Lima*

EACH

Alocação por listas ligadas com uso de uma File Allocation Table (FAT) em memória

- t[i] armazena o próximo bloco do bloco
- Vantagens:
	- Economiza espaço nos blocos de dados (que só conterão dados e não ponteiros) → preciso de menos blocos → b menor impacta nas velocidades dependentes de b
	- Para uma leitura aleatória (dado um deslocamento em relação ao início do arquivo), o encadeamento (para achar o bloco certo) é seguido apenas sobre a

![](_page_45_Picture_5.jpeg)

tabela (que está toda em memória)  $\rightarrow$  O(1)

![](_page_45_Figure_7.jpeg)

Fonte: (TANEMBAUM, 2015)

<sup>46</sup> *Profa. Ariane Machado Lima* Daria para implementar uma busca binária???

Profa, Ariane Machado Lima

Alocação por listas ligadas com uso de uma File Allocation Table (FAT) em memória

- t[i] armazena o próximo bloco do bloco
- Desvantagens:
	- Não escalável para grandes discos
	- Ex: para um disco de 1TB e blocos de 1KB, a tabela ocuparia 3GB de memória
	- Sistema de arquivos FAT32, por ex, impõe tamanho máximo de disco de 2TB

![](_page_46_Figure_6.jpeg)

Fonte: (TANEMBAUM, 2015)

![](_page_46_Picture_8.jpeg)

### Complexidades (sempre em termos de nr de seeks...)

![](_page_47_Picture_12.jpeg)

![](_page_47_Picture_2.jpeg)

# Outra alternativa?

- Lista ligada aproveita espaço (resolve fragmentação externa), mas leitura aleatória fica horrível (sem tabela de alocação)
- Tabela de alocação acelera a leitura aleatória mas gasta muita memória
- Como diminuir esse último problema?

![](_page_48_Picture_4.jpeg)

# Outra alternativa?

- Lista ligada aproveita espaço (resolve fragmentação externa), mas leitura aleatória fica horrível
- Tabela de alocação acelera a leitura aleatória quando quero o i-ésimo bloco, mas gasta muita memória
- Como diminuir esse último problema?
- Por que manter em memória as informações de arquivos que não foram abertos? Que tal "uma tabela" por arquivo?

![](_page_49_Picture_5.jpeg)

# Alocação indexada

- Um ou mais blocos de índices contém ponteiros para os blocos de fato
- Blocos de índices são como uma tabela de alocação específica daquele arquivo
	- i-ésima entrada do primeiro bloco de índice contém o número do i-ésimo bloco de dado do arquivo
- Blocos de índice carregados na memória sob demanda (assim como arquivos de dados)

![](_page_50_Figure_5.jpeg)

# Alocação indexada

![](_page_51_Figure_1.jpeg)

Figure 11.8 Indexed allocation of disk space.

![](_page_51_Picture_3.jpeg)

Fonte: (SILBERCHATZ et al, 2009)

Cabeçalhos de arquivo do tipo Inodes (index-nodes): visão geral

![](_page_52_Figure_1.jpeg)

Figure 4-13. An example i-node.

Fonte: (TANEMBAUM, 2015)

![](_page_52_Picture_4.jpeg)

<sup>54</sup> *Profa. Ariane Machado Lima*

## I-nodes (index-nodes) do UNIX/LINUX:

![](_page_53_Figure_1.jpeg)

<sup>55</sup> *Profa. Ariane Machado Lima* Fonte: (TANEMBAUM, 2015)

# Leitura complementar

 Mais detalhes sobre o sistema de arquivos do Linux e Windows: cap 4, 10 e 11 do livro do Tanenbaum (referência no último slide)

![](_page_54_Picture_2.jpeg)

## Referências

- ELMASRI, R.; NAVATHE, S. B. **Fundamentals of Database Systems**. 4 ed. Ed. Pearson-Addison Wesley. Cap 13 (até a seção 13.7).
- GOODRICH et al, **Data Structures and Algorithms in C++.** Ed. John Wiley & Sons, Inc. 2nd ed. 2011. Seção 14.2
- RAMAKRISHNAN, R.; GEHRKE, J. **Data Management Systems** 3ed. Ed McGraw Hill. 2003. cap 8 e 9.
- SILBERSCHATZ, A.; GALVIN, p. B.; GAGNE, G. **Operating Systems Concepts**. 8 ed. Ed. John Wiley \$ Sons. 2009. Cap 11
- TANEMBAUM, A. S. & BOS, H. **Modern Operating Systems**. Pearson, 4th ed. 2015. Cap 4

![](_page_55_Picture_6.jpeg)